## SAP ABAP table NWAN {IS-H: Bad Debt Parties}

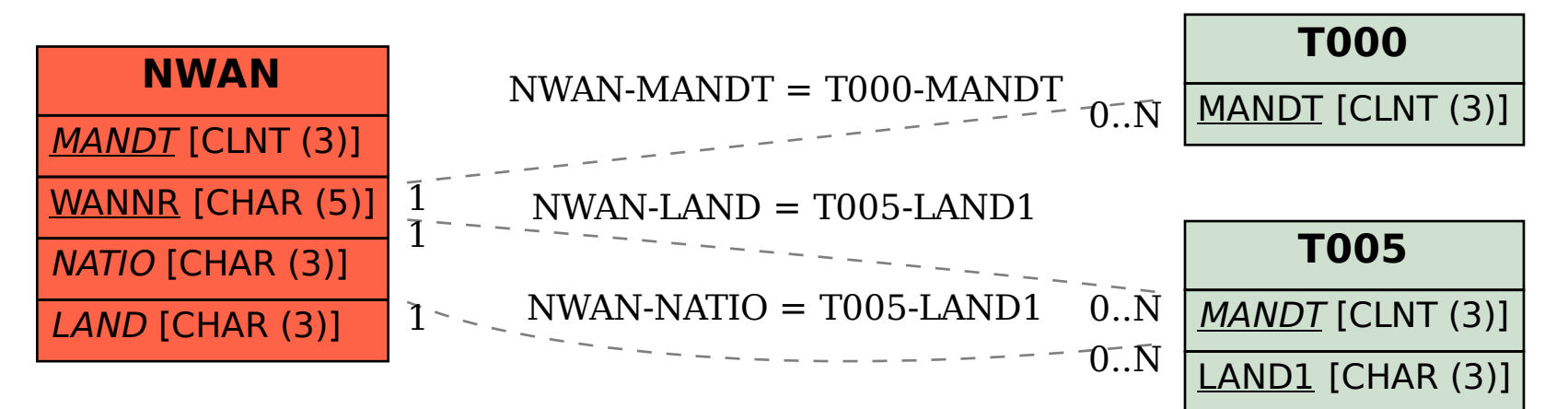